#### ERLANG BITS AND PIECES

Curt Clifton Rose-Hulman Institute of Technology

Update ErlangInClass, open bap.erl

#### **GUARDS**

Guards are boolean-valued Erlang expressions, used in

Function definitions: max(X,Y) **when X > Y -> X**;  $max(\_, Y) \rightarrow Y$ .

• Case expressions

• If expressions

# RESTRICTIONS ON GUARDS

Maria Constitutivi de configurativi del compositore estre materiale con coloro compositore

- **Allowed:** 
	- *true*, *false*
	- Constants, including variable references
	- **Suard predicates and** built-in functions(*is\_list()*, *length(L)*, …)
	- Comparisons (*>*, *=*,…)
- **Arithmetic (+,-, ...)**
- **Boolean expressions** (*and*, *andalso*, *not*, …)
- Imposed to prevent side-effects during pattern matching
	- What! I thought Erlang was purely functional!

Q1

#### CASE EXPRESSIONS

optional

Syntax: case *expr* of *Pattern1* [when *Guard1*] -> *Expr\_seq1*; *Pattern2* [when *Guard2*] -> *Expr\_seq2*;

end

…

Example: case solveValid(substFirst(Puzzle, A)) of {ok, Answer} -> {ok, Answer}; {fail, \_} -> solve(Puzzle, Remaining) end

#### IF EXPRESSIONS

• Syntax: if

 *Guard1* -> *Expr\_seq1*; *Guard2* -> *Expr\_seq2*;

end

**• Example: if** 

…

(Mismatch  $==$  "") -> io:format("."); true -> io:format("Error!", []) end

Remember, guards are restricted!

# RAISING EXCEPTIONS IN ERLANG

#### exit(*Why*)

- Kills the process and broadcasts a "death certificate" to all associated processes
- throw(*Why*)
	- Used for exceptions that caller should catch
- erlang:error(*Why*)
	- We're all going to die!!!

### CATCHING EXCEPTIONS

try *ExprSeq* of *Pattern* [when *Guard*] -> *ExprSeq*;

catch *ExKind*: *ExPattern* [when *ExGuard*] -> *ExprSeq*;

after *ExprSeq*

…

…

end One of throw, exit, or error

# EXCEPTION IDIOM: WHEN ERRORS EXPECTED

case f(X) of {ok, Val} -> do\_something\_with(Val); {error, Why} -> handle\_error(Why) end

or

 $\{ok, Val\} = f(X),$ do\_something\_with(Val)

Q2

## OTHER EXCEPTION IDIOMS

The Charles Andrew Council of Charles Charles

- When errors are possible but rare, use *throw* and *trycatch*
- Catching all **thrown** exceptions try Expr catch \_ -> …

```
end
```
Catching **all** exceptions try Expr catch \_:\_ -> …

end

## BUILT-IN FUNCTIONS–BIFS

- Used like regular functions, but natively implemented
- Many do things that can't be implemented as regular functions, like
	- Interact with OS (e.g. date and time, file I/O)
	- Convert between tuples and lists
	- **Efficiently manipulate "binaries"**
- See the *erlang* module

## SOME COMMON BIFS

- apply(FunName, Args)
- $\bullet$  *F*\_to\_*G*(X), is\_*F*()
	- *F*, *G* ∈ {atom, list, tuple, term, binary, integer, float}
- date(), time(), now()
- element(N, Tuple)
- erlang:get\_stacktrace()
- $\bullet$  hd(), tl()

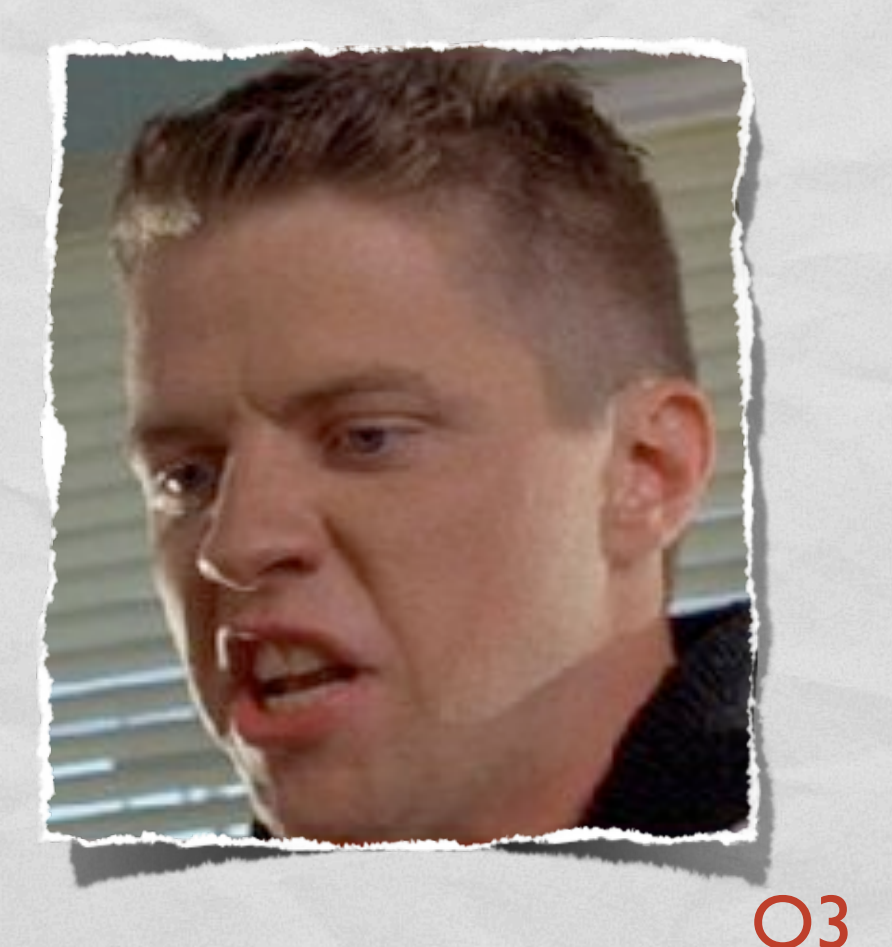

#### BINARIES

- Compactly store and efficiently reference large quantities of data
- Written like *<<240,128,42>>*
- **Useful BIFs:** 
	- **.** list\_to\_binary(loList), flattens binaries and lists of ints, to any level of nesting
	- split\_binary(Bin,Pos)
	- term to binary(Term), binary to term(Binary)

# PATTERN MATCHING WITH BINARIES

- Called the "bit syntax", lets us easily manipulate packed binary data
- Syntax: *<<E, …>>*
	- Where each *E* is *Value* or *Value*:*Size*,
	- Value is an expression that evaluates to an integer, or a variable for pattern matching,
	- and *Size* is a number of bits
- Sum of *Sizes* must be divisible by 8

Created for network protocol programming.

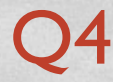

## MODULE ATTRIBUTES

- We've seen a couple:
	- *-module(modname).*
	- *-export([Name1/Arity1, Name2/Arity2, …]).*
- **Others:** 
	- *-import(Mod, [Name1/Arity1, Name2/Arity2, …]).*
	- *-compile(Options)*
		- See compile module manual page for details
		- sudoku uses *-compile(export\_all)*

# MAKING FUNCTIONS FIRST CLASS

- Use *lists:map* to map the *days\_until* function across a list of dates
- Need a way to make days\_until first class
- Syntax:
	- *fun* LocalFunc/Arity
	- *fun* Mod:RemoteFunc/Arity

## LIST OPERATIONS

- ++ appends two lists
- -- does (multi-)set subtraction
- How might set subtraction be useful for Sudoku?

# MATCH OPERATOR IN PATTERNS

• Can bind whole subpattern matches to variables

● separation({circle, P1, Rad}, {point, X, Y}}) -> separation(P1, {point, X, Y}) - Rad.

Better:

separation({circle, P1, Rad}, {point, X, Y} **= P2**}) -> separation(P1, P2) - Rad.

## PROCESS DICTIONARY

- A private, **mutable** data store for each process
- An associative array (a.k.a., map, hashmap, hashtable, dictionary)
- Process dictionary BIFs:
	- put(Key, Value)
	- get(Key), get(), get keys(Value)
	- erase(Key), erase()

Generally avoid process dictionaries. But good for write-once, process-global data

## **COMPARISON**

 $\bullet >, <, = <, >=$ 

- Also work on unlike terms:
	- *100 < one\_hundred*
	- $1000 <$ *one\_hundred* too!

 $\bullet ==$ , /=

State State of the Council of the Council of the company of the second contract of the council of the state and the council of the council of the council of the council of the council of the council of the council of the c

- Only use for comparing floats and integers
- $\bullet =:=, =/=$ 
	- **Almost always want** to use these instead

WARNING: Pattern matching is **exact**.  $f(0)$  -> "boo". doesn't match  $f(0.0)$